## **Comparación**

Os operadores de comparación son usados para comparar valores e así poder tomar decisións.

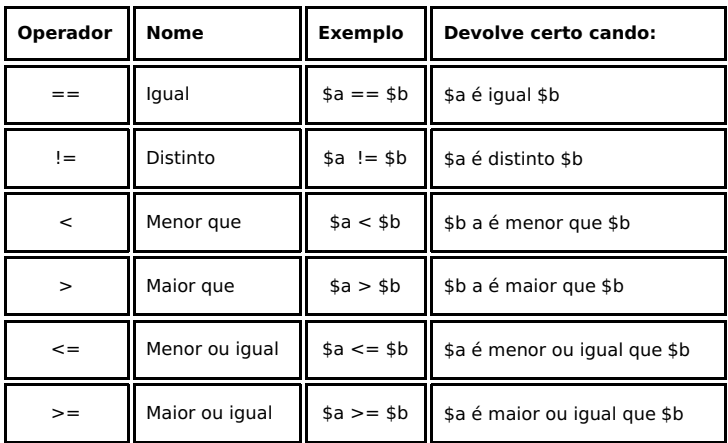

 $\hbox{\tt >}$ <head>

```
 <title>Exemplo de PHP</title> 
</head> 
<body> 
\langle?php
 $a = 8;$b = 3;\text{Sc} = 3;echo "<p>a = 8</p>";
  echo "<p>b = 3</p>";
  echo "<p>c = 3</p>";
  echo "<p>'a' é igual a 'b' ? ---- ";
  echo a = 5b. " </p > ";echo "<p>'a'' é distinto de 'b' ? ---- ";
  echo $a != $b."</p>";
  echo "<p>'a' é maior que 'b' ? ---- ";
  echo $a > $b."</p>";
  echo "<p>'a' é menor que 'b' ? ---- ";
  echo a < $b."~(p>";
  echo "<p>'a' é maior ou igual a 'c' ? ---- ";
  echo a \geq sc."</p>";
  echo "<p>'b' é menor ou igual a 'c' ? ---- ";
  echo \beta b \leq \beta c \cdot "</math>?>
</body> 
\langle/html>
```
-[-Rafael Veiga](https://manuais.iessanclemente.net/index.php/Usuario:Veiga) 11:13 10 feb 2009 (GMT)